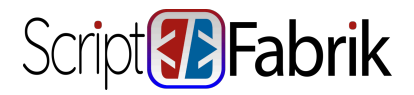

Art-Nr.: | Hersteller: | Gewicht: 0,- Kg

## **0,- EUR**

zzgl. % MwSt. zzgl. Versand  $\mathbb{R}$  Derzeit nicht lieferbar \*\*  $\circled{ }$  auf Lager